**Міністерство освіти і науки України**

**Кіровоградський національний технічний університет**

**Кафедра програмування та захисту інформації**

**Інформатика**

# **МЕТОДИЧНІ ВКАЗІВКИ**

# **до лабораторних робіт з розділу "Пакет програм автоматизованих математичних розрахунків MathCad"**

Для студентів спеціальності 192 "Будівництво та цивільна інженерія"

**Кропивницький – 2016**

Інформатика. Методичні вказівки до лабораторних робіт з розділу "Пакет програм автоматизованих математичних розрахунків MathCad"/ К.М. Марченко – Кропивницький: КНТУ, 2016. – 29 с.

Для студентів спеціальності 192 "Будівництво та цивільна інженерія" при вивченні навчальної дисципліни "Інформатика". Визначено тематику лабораторних робіт, подані приклади рішення задач, приведені варіанти індивідуальних завдань.

Автор-укладач:

*Марченко Костянтин Миколайович* - канд. техн. наук, доцент кафедри програмування та захисту інформації

Ухвалено на методичному семінарі кафедри ПЗІ 29.08.2016 р.

Затверджено на засіданні кафедри ПЗІ, протокол № 2 від 31.08.2016 р.

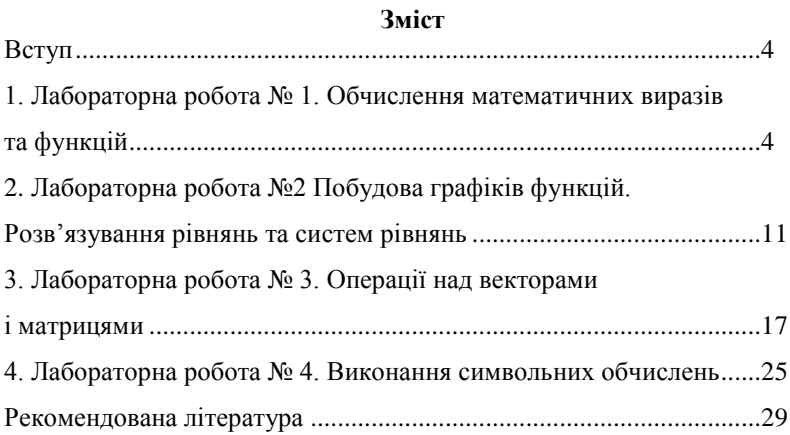

Mathcad є математичним редактором, що дозволяє проводити різноманітні наукові та інженерні розрахунки, починаючи від елементарної арифметики і закінчуючи складними реалізаціями чисельних методів. Користувачі Mathcad - це студенти, вчені, інженери та інші фахівці. Завдяки простоті застосування, наочності математичних дій, обширній бібліотеці вбудованих функцій і чисельних методів, можливості символьних обчислень, а також чудовому апарату представлення результатів (графіки самих різних типів, могутніх засобів підготовки друкарських документів і Webсторінок), Mathcad став найбільш популярним математичним додатком.

Mathcad, на відміну від більшості інших сучасних математичних додатків, побудований відповідно до принципу WYSIWYG ("What You See Is What You Get" - "що Ви бачите, то і одержите"). Тому він дуже простий у використанні, зокрема, через відсутність необхідності спочатку писати програму, що реалізовує ті або інші математичні розрахунки, а потім запускати її на виконання. Натомість досить просто вводити математичні вирази за допомогою вбудованого редактора формул, причому у вигляді, максимально наближеному до загальноприйнятого, і тут же одержувати результат

До складу Mathcad входять декілька інтегрованих між собою компонентів - це могутній текстовий редактор для введення і редагування як тексту, так і формул, обчислювальний процесор - для проведення розрахунків згідно введеним формулам і символьний процесор, що є, по суті, системою штучного інтелекту Поєднання цих компонентів створює зручне обчислювальне середовище для різноманітних математичних розрахунків і, одночасно, документування результатів роботи

#### **Лабораторна робота №1**

#### **Обчислення математичних виразів та функцій**

Завдання:

Обчислити значення математичних виразів та функцій за варіантами завдань таблиці 2.

Для виконання роботи запустити середовище MathCad відкрити наступні панелі інструментів

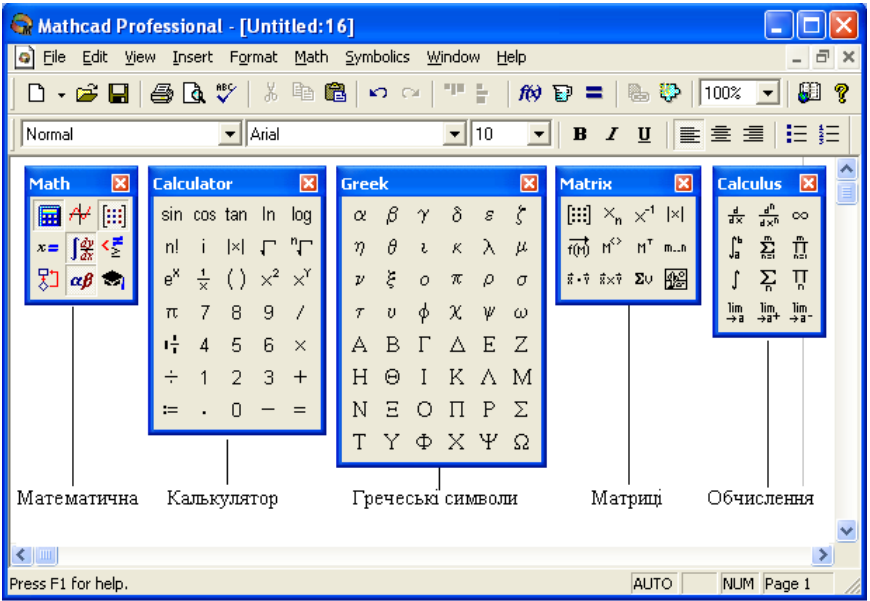

Приклади виконання обчислень:

Таблиця 1 – Особливості опису даних у середовищі MathCad

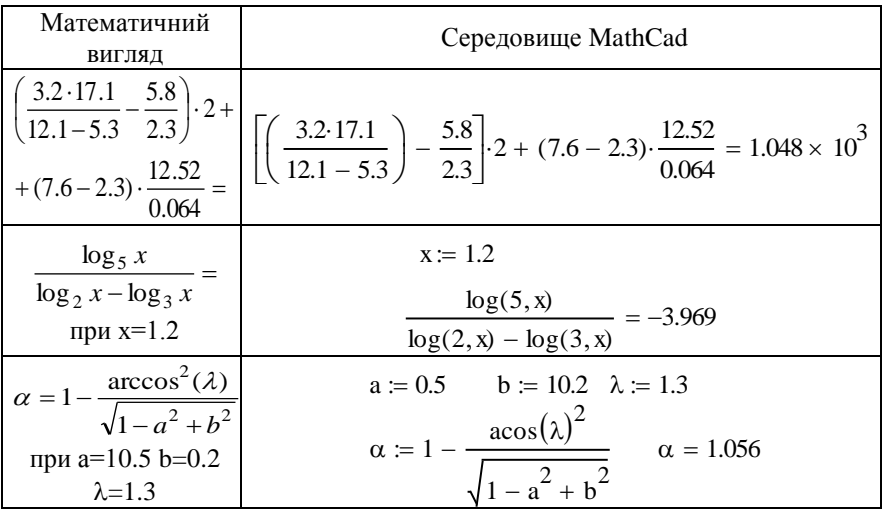

| $y = \ln \left( \frac{x^2}{\sqrt[3]{\cos^2(x)}} \right)$<br>при $x \in [1;3]$ , $\Delta x = 0.5$ | $x = 1, 1.53$<br>$y(x) := \ln \left( \frac{x^2}{3 \sqrt{\cos(x)^2}} \right) \frac{x}{\frac{1}{1.5}}$<br>$y(x) =$<br>0.41<br>2.577<br>$\overline{2}$<br>1.971<br>2.5<br>1.98<br>2.204<br>3                 |
|--------------------------------------------------------------------------------------------------|----------------------------------------------------------------------------------------------------|
| $z_i = x_i \cdot \lg(x_i)$<br>при $x_0 = 0.1$<br>$i \in [1; 15]$ , $\Delta x = 2.5$              | $x_0 = 0.1$ $\Delta x = 2.5$ $i = 15$<br>$x_i := x_0 + i \Delta x$<br>$z_i := x_i \cdot \log(x_i)$ $x_i =$<br>$Z_i =$<br>1.079<br>2.6<br>5.1<br>3.609<br>7.6<br>6.694<br>10.1<br>10.144<br>12.6<br>13.865 |
| $S = \sum_{1}^{4} \sqrt[3]{\sin^2(2x)}$<br>при $x_0 = 3.25 \Delta x = 2.1$                       | $x_0 = 3.25$ $\Delta x = 2.1$ $i = 14$ $x_i = x_0 + i \Delta x$<br>$S = \sum_{n=1}^{4} \int_{0}^{3} \cos(2x) dx$ $S = 2.606$<br>$i = 1$                                                                   |

При виконанні завдання можна також ознайомитися з прикладами довідкової системи, для чого подати команду Help/ Resource Centre/ Quick Sheets/ Arithmetic and Algebra.

|               |                                                                                                    |                                                                                      | Виконати дії                                                                                                    |                                                                                                    |                                                                                                    |
|---------------|----------------------------------------------------------------------------------------------------|--------------------------------------------------------------------------------------|----------------------------------------------------------------------------------------------------|----------------------------------------------------------------------------------------------------|----------------------------------------------------------------------------------------------------|
| $N_2$<br>вар. | 1. Виконати розрахунки                                                                                                    | 2. Обчислити<br>значення<br>функції                                                  | 3. Обчислити<br>значення виразів                                                                                                    | 4. Розроахувати<br>від ранжируваних<br>змінних та векторів                                                                                                    | значення функцій 5. Розрахувати суму<br>та добуток                                                                                                    |
|               | $1 \left[3.4.154 - (2.2.1 + 4.5.3.14) \right]$<br>$\left 3.2 \cdot \left(17.1 - \frac{5.8}{2.3}\right) + 7.6 \cdot \left(\frac{12.52}{0.064} + \frac{7.36}{4.21}\right) = x^3 \cdot \sin^2(x) = \left y = \frac{\sin(x) \cdot \cos(\lambda)}{1^2}\right $<br>$\frac{\sqrt[3]{3.3^2}}{15.1^2} - 4.2^{0.25} =$ | $\log_5 x =$                                                                         | $z = \sqrt[3]{a^2 + b^2}$<br>$\alpha = \frac{1}{b-x} - \frac{tg^2(a+x)}{\sqrt{x^2-a^2}}$<br>$a=10.5$ b=0.2 $\lambda=1.3$                                                 | $y = x^2 \cdot \frac{\sqrt[3]{x^2}}{tg(x)}$<br>$x \in [1; 5]$ , $\Delta x = 0.25$<br>$z_i = x_i \cdot \lg(x_i)$<br>$x_0=2$ i $\in$ [1;20],<br>$\Delta x = 0.5$ | $S = \sum_{1}^{3} \sqrt{1 + x^3}$<br>$\left  \Pi = \prod_{1}^{3} \left( x - \frac{1}{\sin(x)} \right) \right $<br>$x_0 = 2.5 \Delta x = 0.5$                                                                                                    |
|               | 2 $ (3.1\cdot4.14-2.2)+(2\cdot2.1+1.5\cdot1.1) $<br>$\left(2.5\cdot11.1-\frac{1.8}{2.3}\right)\cdot\left(\frac{12.5}{6.4}+\frac{7.6}{4.21}\right)=$<br>$\frac{\sqrt{1.3^{2.1}}}{15.1^{2/3}} - 1.2^{1.25} =$                                                                                                  | $\frac{\log_5 x}{\log_5 x} =$<br>$\log_3 x$<br>$\frac{\ln(x)}{tg^2(x)} =$<br>$x=1.5$ | $z = a - \sqrt[2]{x^2 + b^3}$<br>$y = \frac{ctg(x) \cdot \cos(\lambda)}{2}$<br>$\alpha = x - \frac{\arccos^3(\lambda)}{\sqrt{a^2 + b^2}}$<br>$a=1.5$ b=1.2 $\lambda=1.3$ | $x_0=1.1$ i $\in$ [1;15],<br>$\Delta x = 1.5$                                                                                                    | $y = sin(x) \cdot \frac{x^2}{\sqrt{\ln^2(x)}}$ $S = \sum_{1}^{\prime} \sqrt{1 + t g^3(x)}$<br>$x \in [1.1;7], \Delta x = 0.5$<br>$z_i = x_i \cdot \lg(x_i)$ $\Pi = \prod_{i=1}^{5} \left(2 - \frac{x^2}{\sin(x)}\right)$<br>$x_0 = 0.5 \Delta x = 0.2$ |

Таблиця 2 – Варіанти індивідуальних завдань

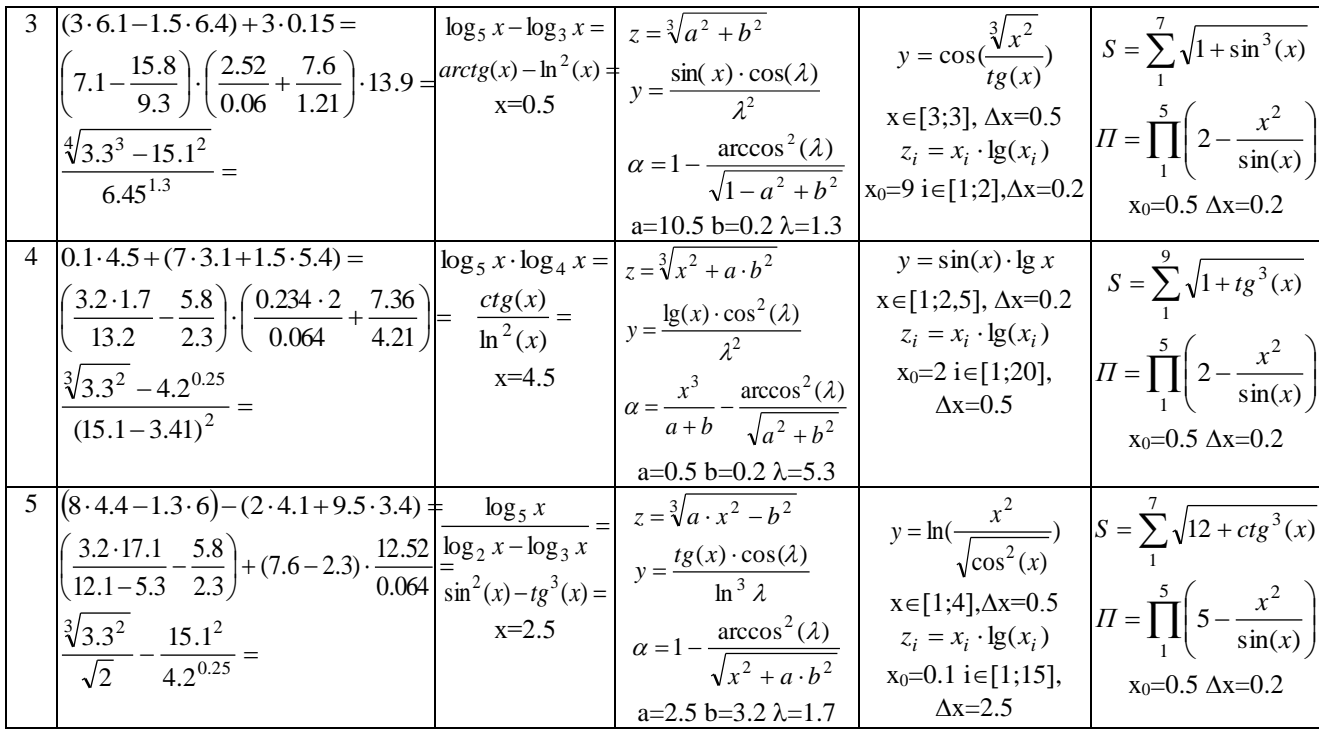

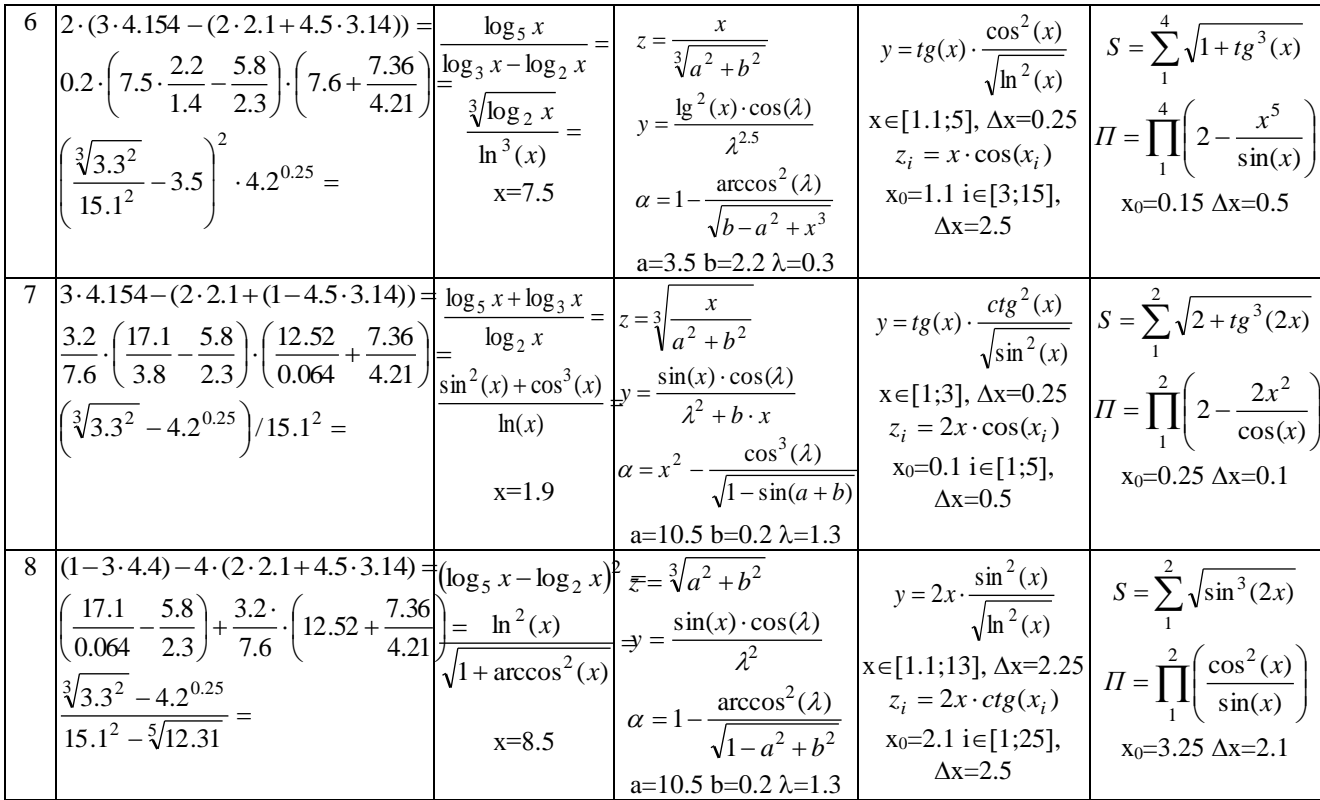

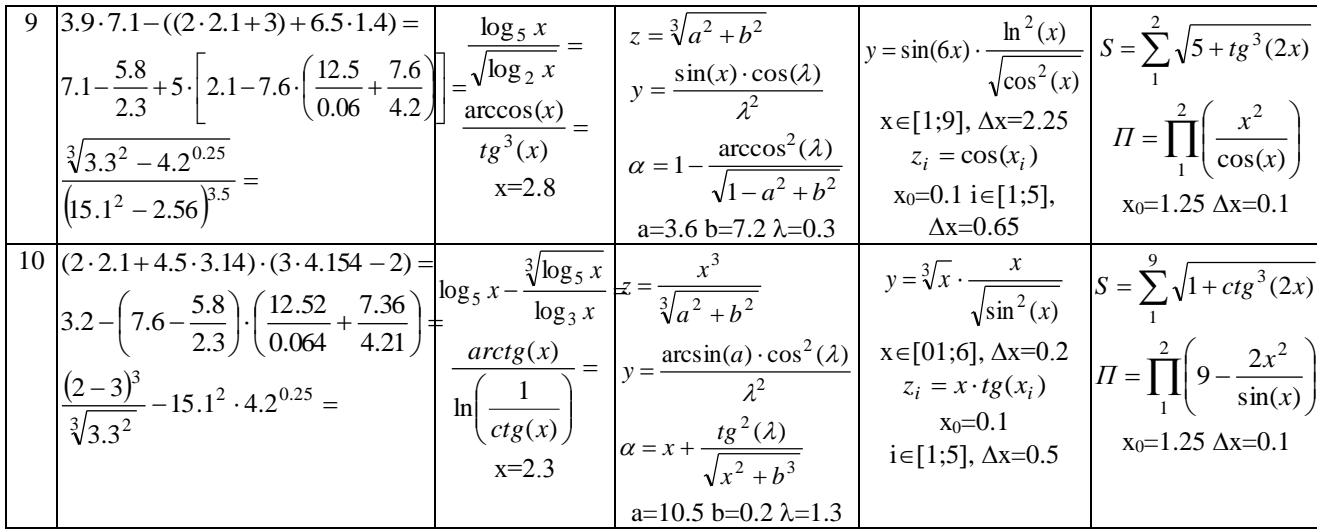

1. Призначення команд головного меню в середовищі MathCad.

2. Яке призначення панелей інструментів середовища MathCad? Як відкрити панелі інструментів?

3. Які типи змінних використовуються в MathCad? Особливості їх використання змінних різних типів та способи опису відповідних типів даних.

4. Які оператори використовуються для присвоєння значень змінним та для виведення значень і результатів розрахунків?

5. Які функції називаються стандартними? Як вони поділяються? Як вставити стандартну функцію у математичний вираз?

6. Як записати функцію логарифма за довільною основою?

7. Як піднести стандартну функцію до довільного ступеня?

8. Як обчислити кіцеву суму, добуток функції для заданого інтервалу аргументу?

9. Як створити верхній та нижній індекси у математичному виразі?

10. Як увести до документу MathCad текст?

# **Лабораторна робота №2**

#### **Побудова графіків функцій.**

#### **Розв'язування рівнянь та систем рівнянь**

#### **Завдання:**

1. Побудувати графіки функцій: а) від ранжируваних змінних; б) від індексних змінних (векторів).

Таблиця 3 – Початкові дані для побудови графіків функцій:

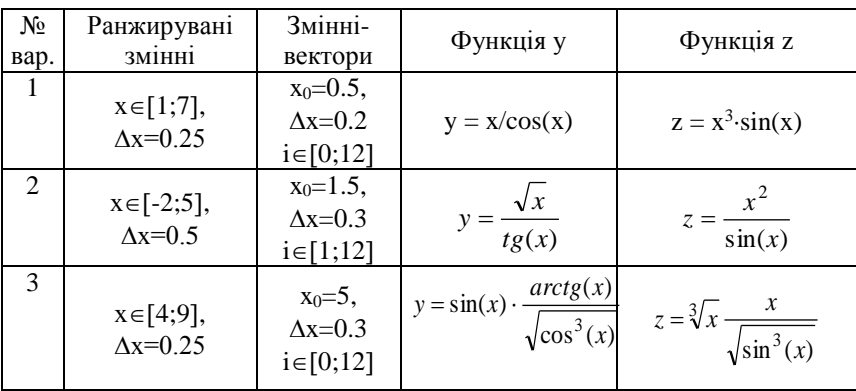

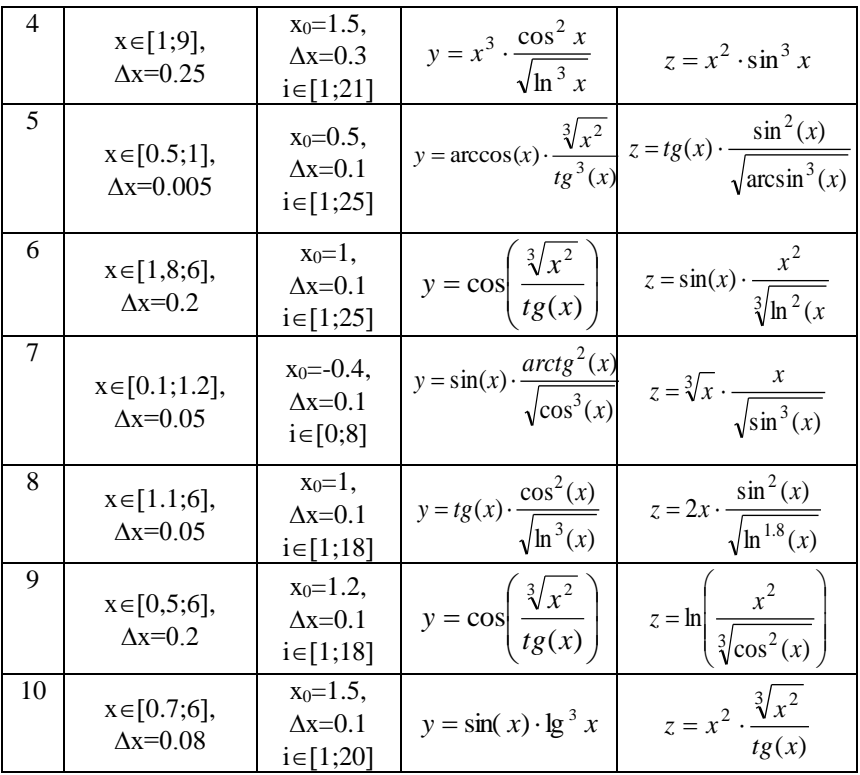

Таблиця 4 - Приклади побудови графіків функцій:

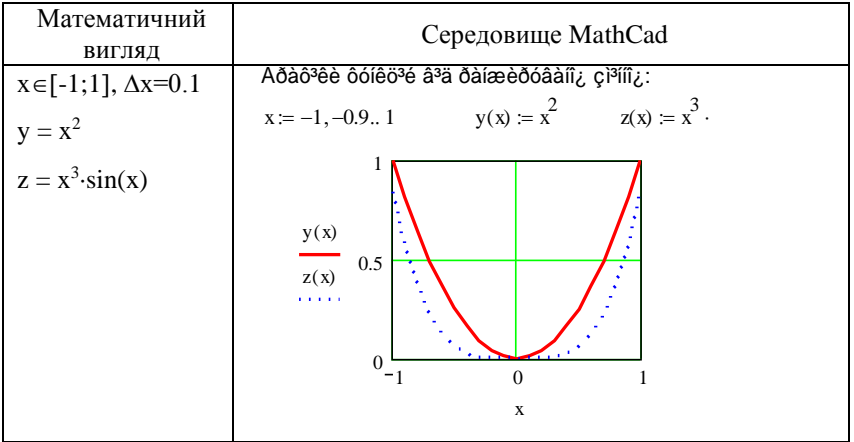

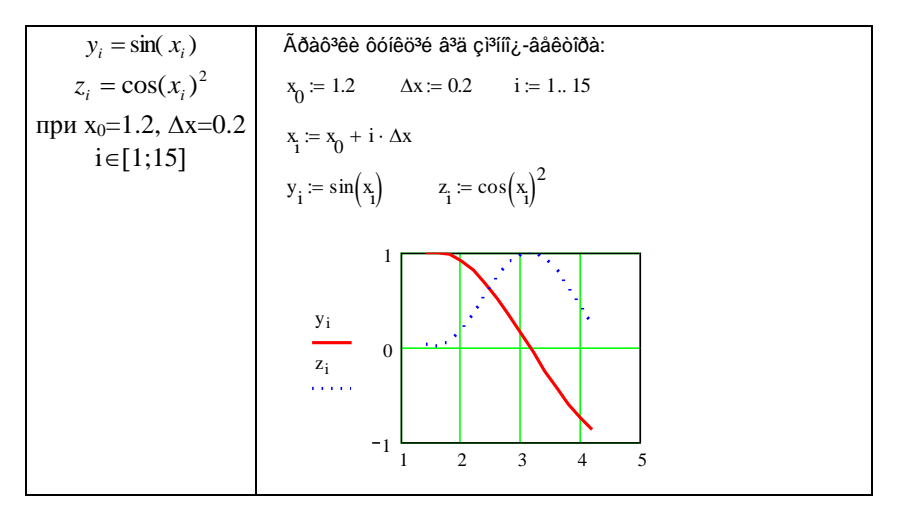

2. Знайти всі корені рівняння та розв'язати систему рівнянь. Виконати чисельну та графічну (для рівнянь) перевірку знайдених коренів.

| N <sub>2</sub><br>вар-<br>та | Рівняння                      | Система лінійних<br>рівнянь                                                                                                    | Система нелінійних<br>рівнянь                                             |
|------------------------------|-------------------------------|----------------------------------------------------------------------------------------------------|---------------------------------------------------------------------------|
|                              | $x^2$ + cos(x + 0.2) = 4      | $3 \cdot x_1 + x_2 - 2 \cdot x_3 = -1$<br>$\begin{cases} -2 \cdot x_1 + 5 \cdot x_3 = 13 \end{cases}$<br>$6 \cdot x_1 - 2 \cdot x_2 = 2$ | $\cos(x) + 2 \cdot y = 3$<br>$x^2 - y = 4$                                |
| 2                            | $3 \cdot x - \sin^2 x = 3$    | $x+3\cdot y-2\cdot z=2$<br>$\begin{cases} 2 \cdot x - y + 3 \cdot z = 8 \end{cases}$<br>$-x+4\cdot y-z=1$                                | $\sin^2(x) + y = 2$<br>$\sqrt{x} + \cos(y) = 1$                           |
| 3                            | $\lg x + \cos^2 x = -2$       | $\begin{cases} 2 \cdot x + y - 3 \cdot z = 1 \end{cases}$<br>$x-y+2\cdot z=0$<br>$5 \cdot x + 2 \cdot y - z = 8$                         | $\begin{cases} x \cdot y + tg(x) = 2 \\ x - \sin(y) = 0.5 \end{cases}$    |
| $\overline{4}$               | $\ln^3 x - \sqrt[3]{x+2} = 1$ | $x+y-3\cdot z=2$<br>$3 \cdot x + 2 \cdot y - z = 4$<br>$-2 \cdot x - y + 5 \cdot z = 1$                                                  | $\begin{cases} x \cdot \cos(y) + y^2 = 5 \\ x^3 - ctg(y) = 2 \end{cases}$ |

Таблиця 5 - Початкові дані для розв'язку рівнянь і систем:

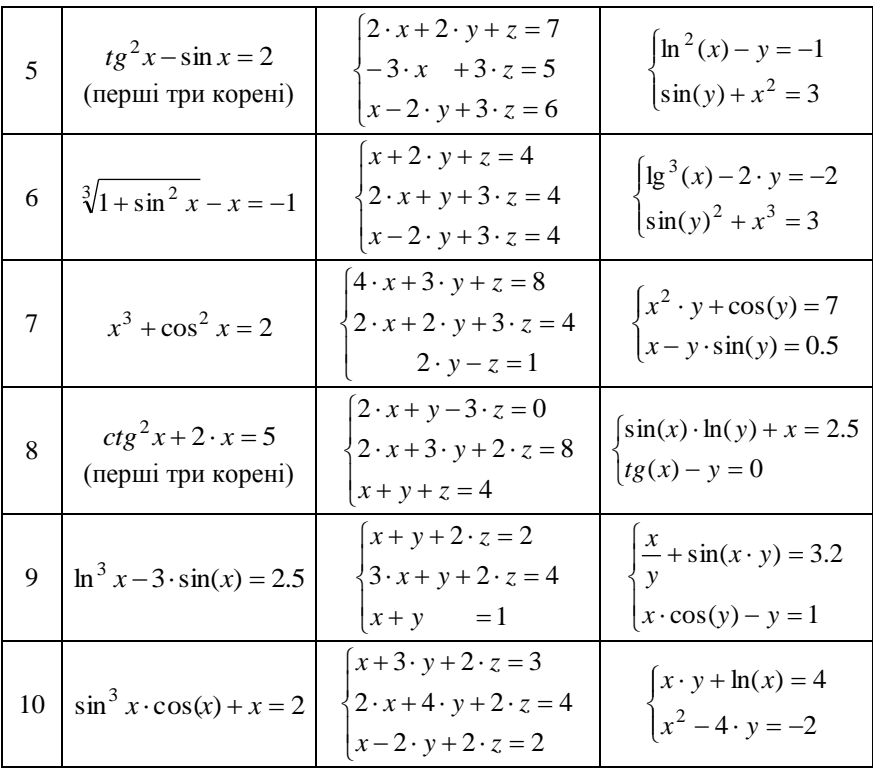

Таблиця 6 - приклади розв'язку рівнянь та систем рівнянь:

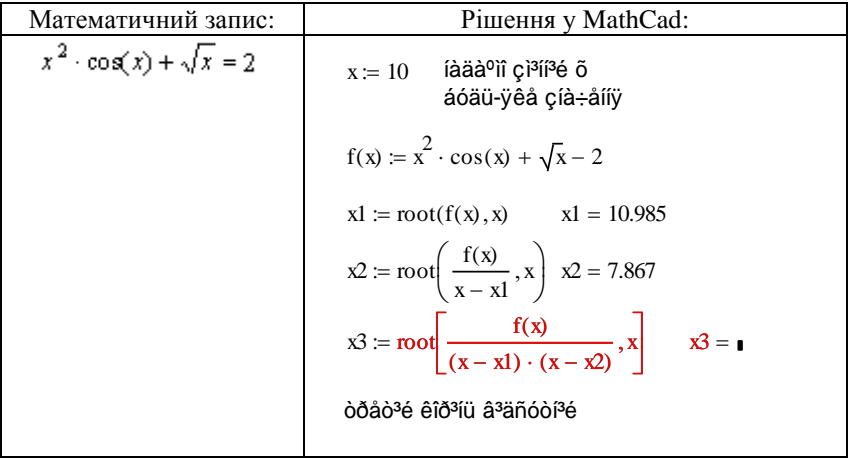

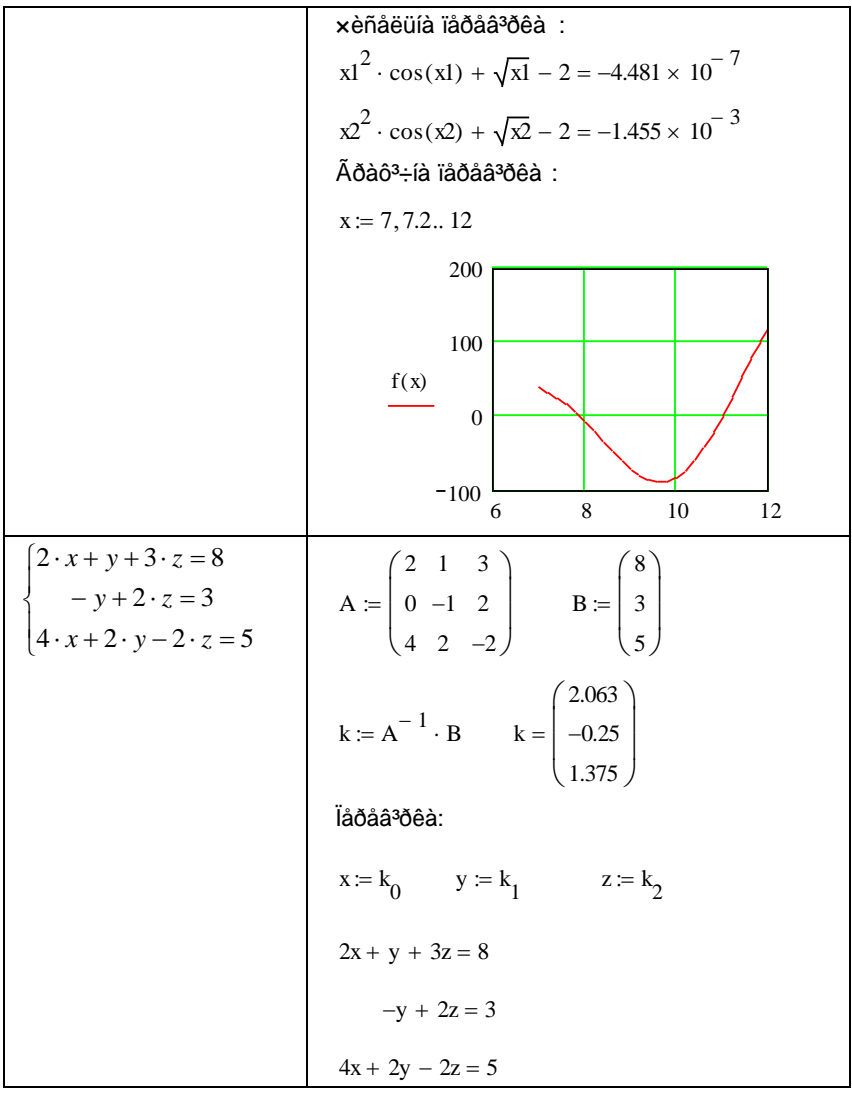

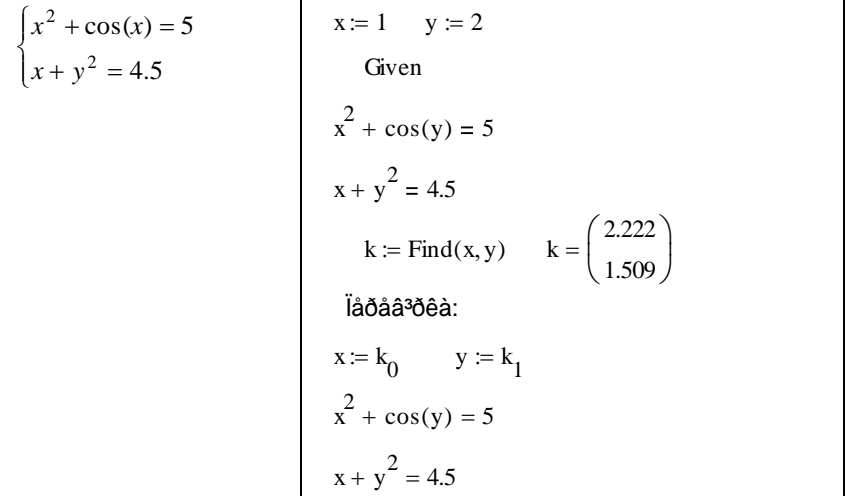

1. Види діаграм та графіків у середовищі MathCad.

2. Послідовність побудови графіка функції.

3. Як у графічній області побудувати графіки двох функцій одночасно?

4. Як у графічній області відобразити лінії сітки заданої густини?

5. Як змінити колір та тип лінії графіка?

6. Порядок знаходження всіх коренів рівняння та відповідні функції.

7. Призначення та особливості використання складеної функції Given... Find(). Як розв'язати систему нелінійних рівнянь?

8. Як виконати чисельну та графічну перевірку знайдених коренів рівняння в MathCad?

9. Для чого служить стандартна функція Isolve()? Які її аргументи?

10. Як розв'язати систему лінійних рівнянь в MathCad матричним метолом?

# **Лабораторна робота №3**

# **Операції над векторами і матрицями**

Для дій із векторами та матрицями використовується панель інструментів Matrix:

#### MR

- Створення вектора або матриці **Fact**
- Нижній індекс  $x_{n}$
- $x^1$  Обернена матриця
- <u>|×|</u> Визначник матриці
- Обчислення функції від елементів вектора або матриці  $\vec{m}$
- Виділити стовпчик із матриці  $M^{(2)}$
- <sup>и</sup> Транспонувати вектор або матрицю
- Знак інтервалу  $m.n$
- Скалярний добуток  $\vec{R}$  -  $\vec{V}$
- $\vec{x} \times \vec{y}$
- Векторний добуток<br>- Сума улементів вектора  $\Sigma\cup$
- Вставка зображення

а також меню команд Symbolics/ Matrix.

Приклади операцій над векторами і матрицями можна переглянути у середовищі MathCad Help/ Resource Center/ Quick Sheets/ Vectors and Matrices.

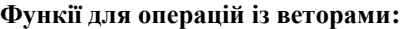

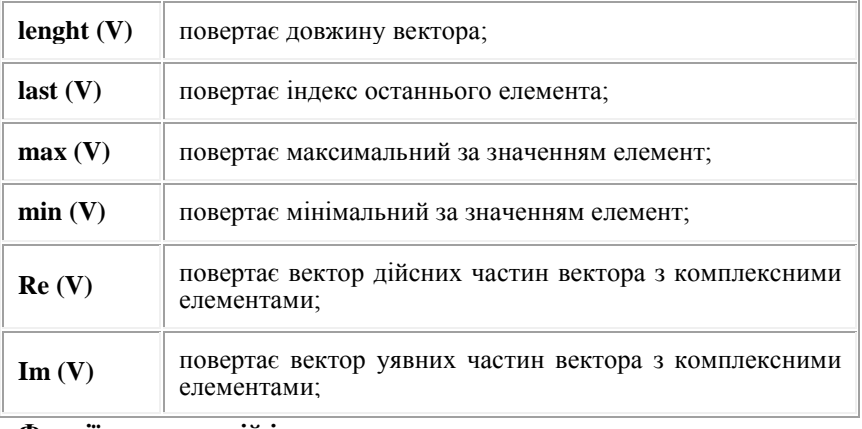

#### **Функії для операцій із матрицями:**

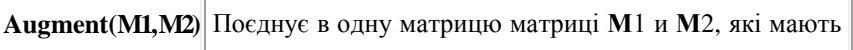

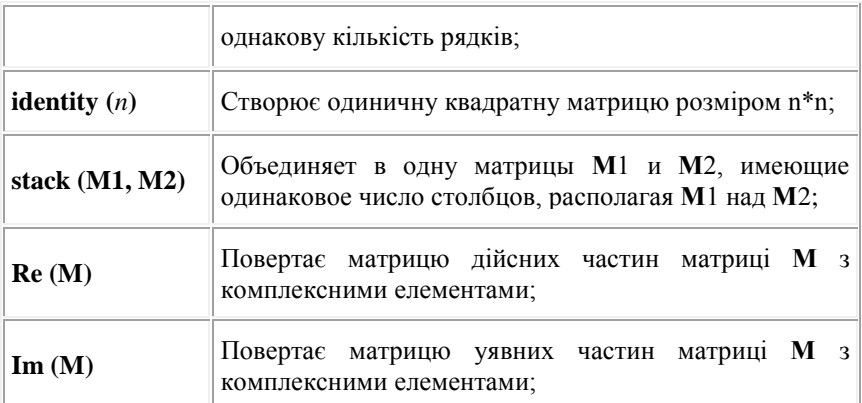

**Специальні характеристики матриць:**

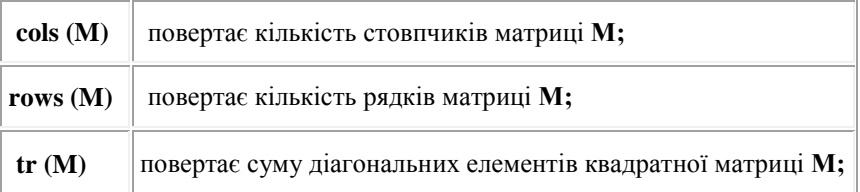

**Функції для сортування векторів і матриць:**

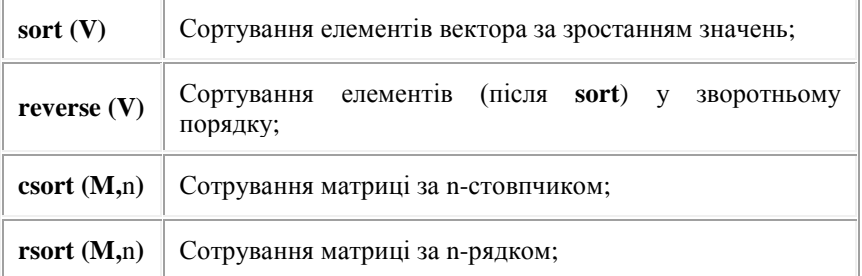

# **Завдання:**

Виконати операції над векторамим та матрицями згідно варіантам (для застосування деяких функцій вектори-рядки при необхідності транспонувати у вектори-стовпці):

|                                                                                             | № варіанта                                                                                             |                                                                                                    |                                                                                                    |                                                                                                    |                                                                            |  |
|---------------------------------------------------------------------------------------------|----------------------------------------------------------------------------------------------------|----------------------------------------------------------------------------------------------------|----------------------------------------------------------------------------------------------------|----------------------------------------------------------------------------------------------------|----------------------------------------------------------------------------|--|
| Завдання                                                                                    |                                                                                                    | $\overline{2}$                                                                                                    | 3                                                                                                    | $\overline{4}$                                                                                                    | 5                                                                          |  |
| 1. Вивести кількість<br>елементів вектора,<br>максимальний<br>елемент і останній<br>елемент | $VI = (7,3.5,-1,0,2)$                                                                                  | $X = (-4,2,0,6,9,4,-1)$                                                                                                    | 2<br>$-1.5$<br>$T =$<br>$\Omega$<br>4.2                                                                                  | 5<br>6<br>$Z =$<br>$-1$                                                                                                    | $\overline{2}$<br>3<br>$R =$<br>$-2$                                       |  |
| 2. Транспонувати<br>вектор                                                                  | $V_1$                                                                                                  | X                                                                                                    | T                                                                                                    | Z                                                                                                    | $\mathbf R$                                                                |  |
| 3. Знайти суму<br>векторів                                                                  | $V1+V2$                                                                                                | $V2 = (-5,0,6.8,7,9)$ $Y = (7.8,-2.1,0,0,7,9)$<br>$X+Y$                                                                    | $\mathbf{0}$<br>$T+U$<br>$U =$<br>$-3.2$<br>4.5                                                                          | $Z + S$<br>$\Omega$<br>$S =$<br>$-6$                                                                                                    | $^{-1}$<br>$R+O$<br>$\overline{c}$<br>$Q =$<br>3<br>$-4$                   |  |
| 4. Визначити суму<br>елементів вектора                                                      | V <sub>1</sub>                                                                                         | Y                                                                                                    | U                                                                                                    | S                                                                                                    | $\Omega$                                                                   |  |
| 5. Знайти значення<br>функції                                                               | cos(V1)                                                                                                | $\overline{Y^3}$                                                                                                    | lg( U )                                                                                                    | $5\cdot \sin(Z)$                                                                                                    | $3 \cdot ctg$ ®                                                            |  |
| 6. Вивести кількість<br>рядків та стовпчиків $A =$<br>матриці                               | $-1$ ]<br>3<br>$\overline{0}$<br>6<br>7<br>9<br>2<br>$\overline{0}$<br>$-5$ 1.2<br>3<br>$\overline{4}$ | $\mathbf{0}$<br>$-1$ 3<br>$\Omega$<br>6<br>$\theta$<br>9<br>$N =$<br>5<br>3<br>$-1$<br>$0 \t2 \t-7$<br>6<br>$\overline{0}$ | $\overline{2}$<br>$\overline{0}$<br>3<br>$-2$<br>$K =$<br>2<br>$-1$<br>$\overline{4}$<br>2.3<br>8<br>$\overline{7}$<br>6 | 3<br>$\overline{c}$<br>$-4$<br>$-7$<br>6<br>$-1$<br>$\overline{0}$<br>$M =$<br>$10 -10 -1$<br>5<br>$-2$<br>$\mathbf{0}$<br>$\mid$ 11<br>$\overline{0}$ | 3<br>6<br>$\mathfrak{D}$<br>$\Omega$<br>10<br>$L =$<br>3<br>2<br>$-9$<br>5 |  |
| 7. Транспонувати<br>матрицю                                                                 | A                                                                                                    | N                                                                                                    | K                                                                                                    | M                                                                                                    | L                                                                          |  |

Таблиця 7 – Початкові дані для обробки векторів і матриць:

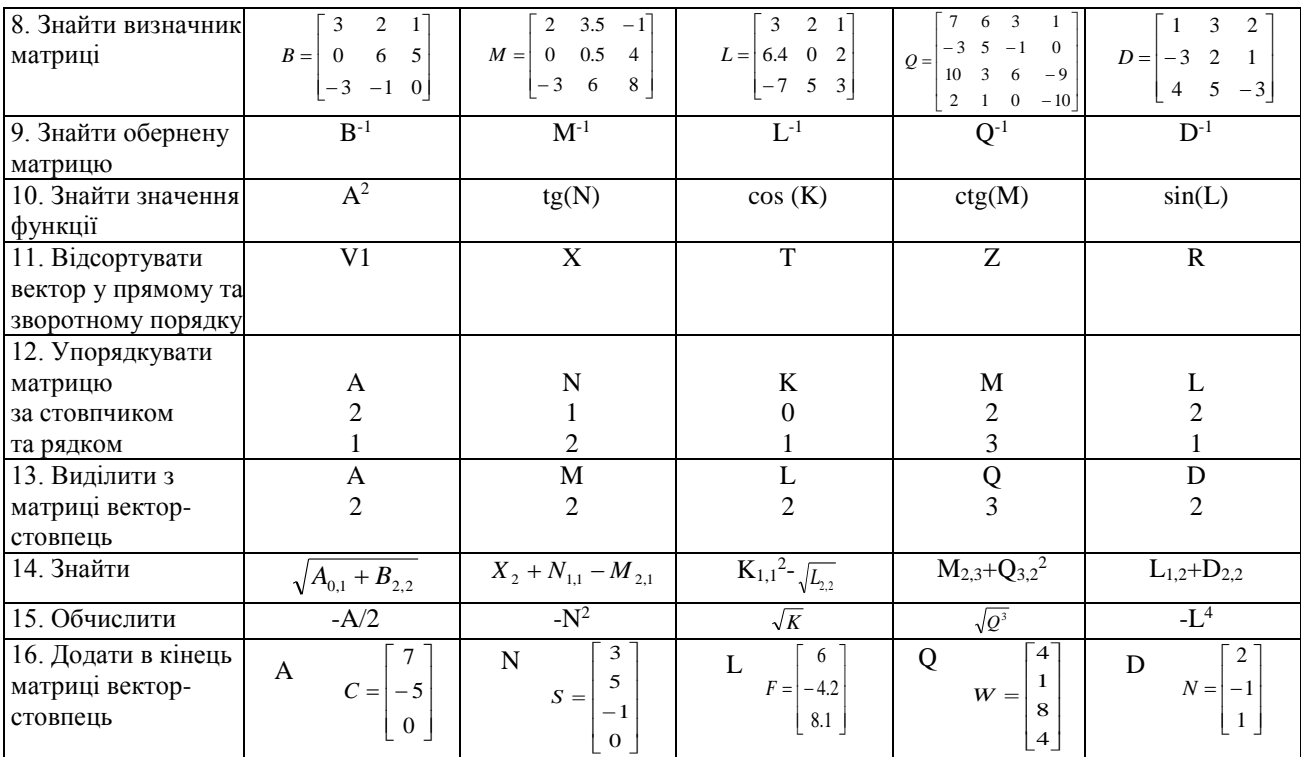

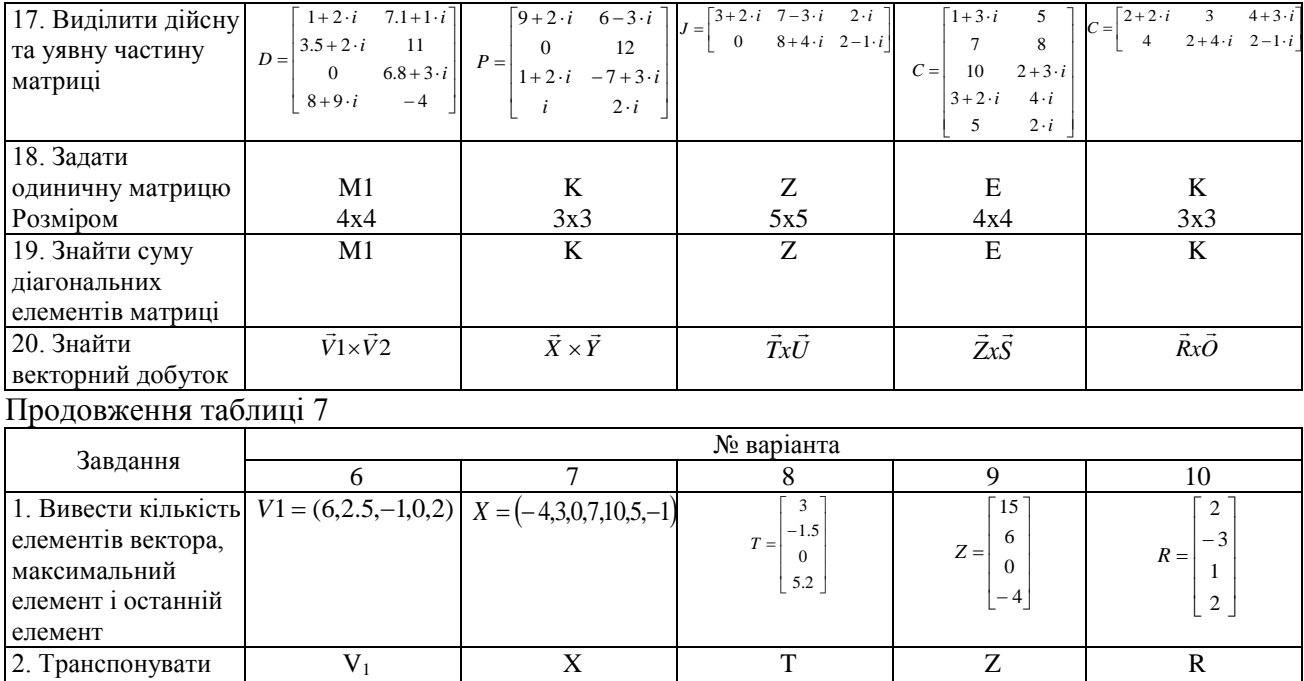

вектор

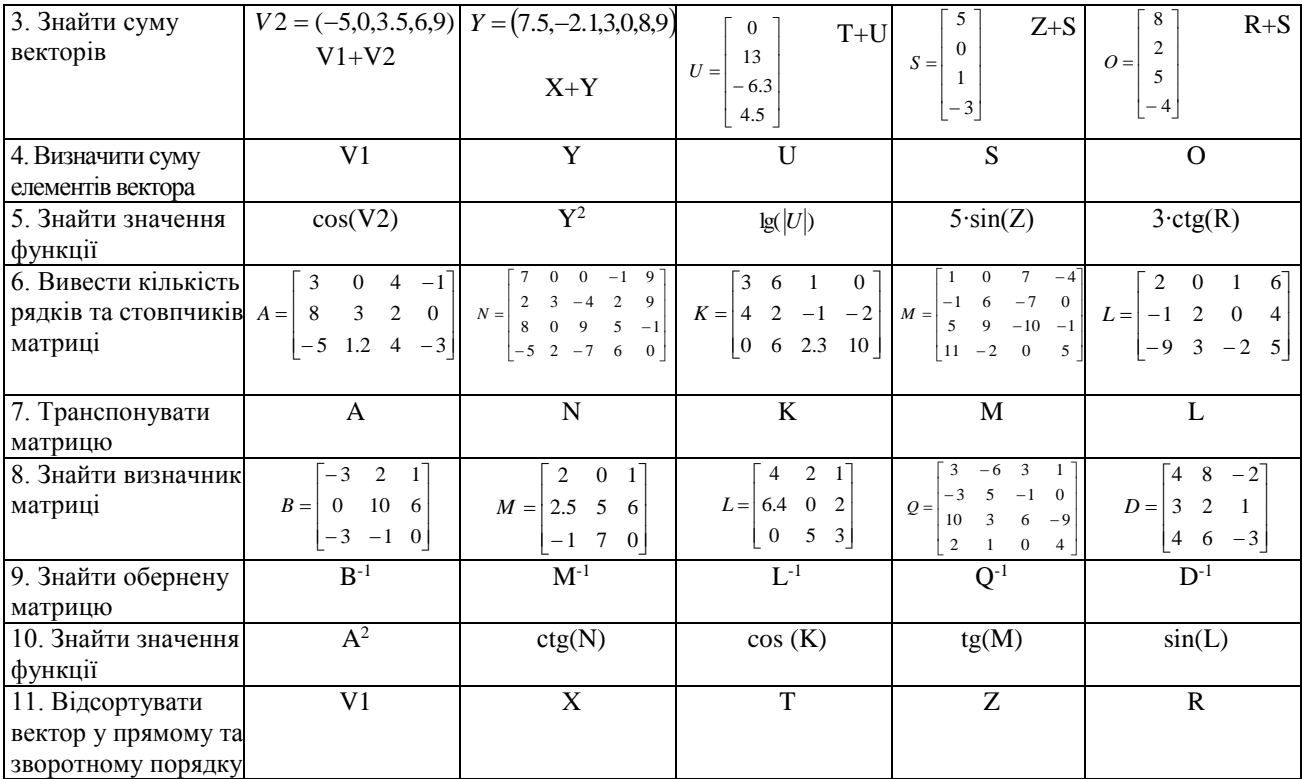

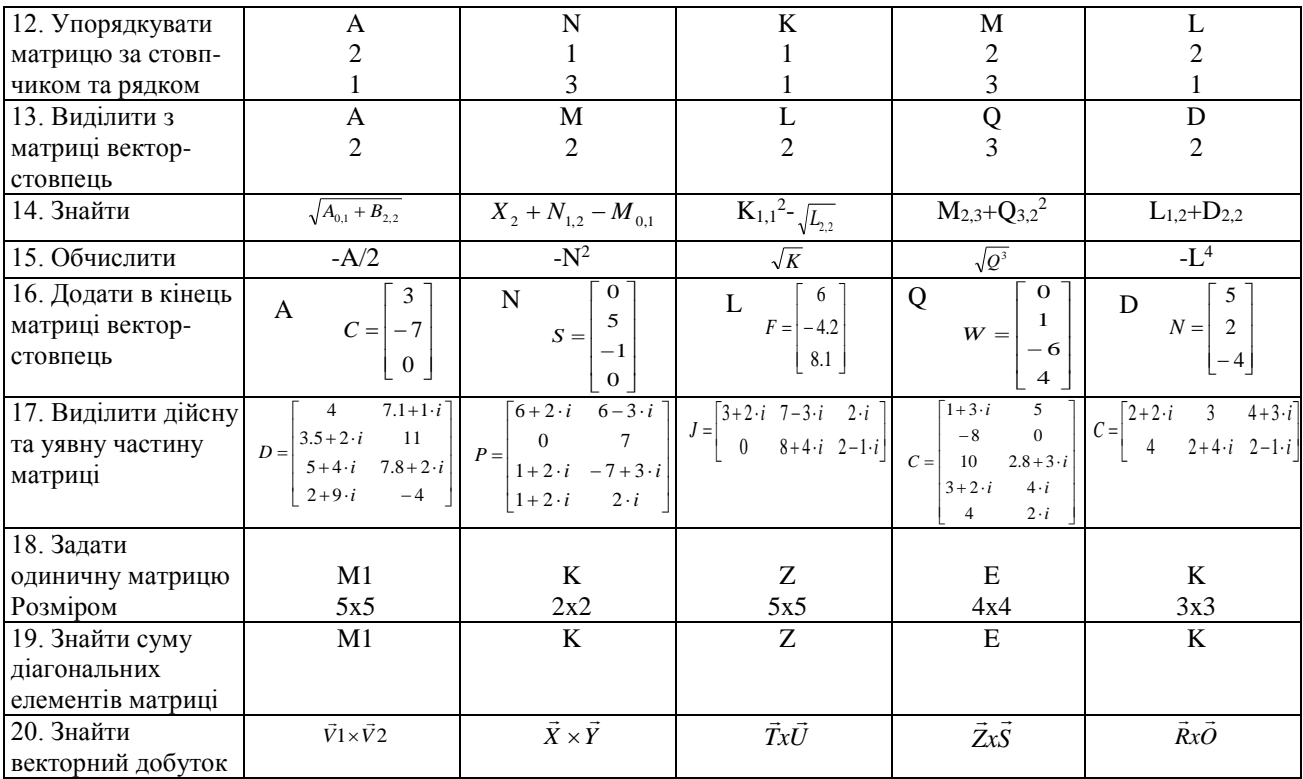

| Що робимо:                        | Як робимо:                                                                                                    |
|-----------------------------------|----------------------------------------------------------------------------------------------------|
| Створення та                      | $x = (2 -3 0 1 4)$                                                                                                    |
| транспонування                    |                                                                                                    |
| вектора х                         |                                                                                                    |
|                                   |                                                                                                    |
|                                   | $x:=x^T$ $x = \begin{bmatrix} -3 \\ 0 \\ 1 \end{bmatrix}$<br>$\sum x = 4$                                                                                                    |
| Сума елементів вектора            |                                                                                                    |
| Мінімальний елемент               | $min(x) = -3$                                                                                                    |
| вектора х<br>Максимальний елемент | $max(x) = 4$                                                                                                    |
|                                   |                                                                                                    |
| Останній елемент                  | $last(x) = 4$                                                                                                    |
| Кількість елементів               |                                                                                                    |
| вектора х                         |                                                                                                    |
| Сортування елементів              | A = $\begin{pmatrix} 2 & 0 & 3 \\ -1 & 5 & 6 \\ 0 & 2 & 4 \end{pmatrix}$ = $\begin{pmatrix} 0 \\ 0 \\ 1 \\ 2 \\ 6 \end{pmatrix}$ = $\begin{pmatrix} 4 \\ 2 \\ 1 \\ 0 \\ -3 \end{pmatrix}$<br>$A = \begin{pmatrix} 2 & 0 & 3 \\ -1 & 5 & 6 \\ 0 & 2 & 4 \end{pmatrix}$ = $\begin{pmatrix} 6 & 4 \\ 2 & 1 \\ 2 & 4 \end{pmatrix}$ = $\begin{pmatrix} 4 & 0 \\ 0 & 1 \\ 0 & 3 \end{pmatrix}$ = |
| вектора х у прямому та            |                                                                                                    |
| зворотньому порядку               |                                                                                                    |
|                                   |                                                                                                    |
| Кількість стовпчиків та           |                                                                                                    |
| рядків матриці А                  |                                                                                                    |
| Сортування матриці А              |                                                                                                    |
| за другим стовпчиком              |                                                                                                    |
| та першим рядком                  |                                                                                                    |
|                                   |                                                                                                    |
| Додати вектор у кінець            |                                                                                                    |
| матриці                           | csort(A, 1) = $\begin{pmatrix} 2 & 0 & 3 \\ 0 & 2 & 4 \\ -1 & 5 & 6 \end{pmatrix}$ rsort(A, 0) = $\begin{pmatrix} 0 & 2 & 3 \\ 5 & -1 & 6 \\ 2 & 0 & 4 \end{pmatrix}$<br>v := $\begin{pmatrix} 7 \\ 8 \\ 9 \end{pmatrix}$ augment(A, v) = $\begin{pmatrix} 2 & 0 & 3 & 7 \\ -1 & 5 & 6 & 8 \\ 0 & 2 & 4 & 9 \end{pmatrix}$                                                                  |
| Виділити з матриці                |                                                                                                    |
| другий стовпчик у                 |                                                                                                    |
| вигляді окремого                  | $y := A^{\langle 1 \rangle}$ $y = \begin{pmatrix} 0 \\ 5 \\ 2 \end{pmatrix}$                                                                                                    |
| вектора                           |                                                                                                    |
| Визначник матриці                 |                                                                                                    |
|                                   | $\overrightarrow{\text{(sin(A)}^2)} = \begin{pmatrix} 0.827 & 0 & 0.02 \\ 0.708 & 0.92 & 0.078 \\ 0 & 0.827 & 0.572 \end{pmatrix}$                                                                                                    |
| Обчислити функцію від             |                                                                                                    |
| усіх елементів матриці            |                                                                                                    |
|                                   | $i := \sqrt{-1}$                                                                                                    |
|                                   |                                                                                                    |
| Виділити з матриці                | B = $\begin{pmatrix} 2+4 \cdot i & 3-2 \cdot i & 7 \cdot 2-6 \cdot i \\ 2 \cdot i & 15 & 1+i \end{pmatrix}$                                                                                                    |
| комплексних чисел                 |                                                                                                    |
| дійсну та уявну                   |                                                                                                    |
| частини                           | Re(B) = $\begin{pmatrix} 2 & 3 & 14 \\ 0 & 15 & 1 \end{pmatrix}$ Im(B) = $\begin{pmatrix} 4 & -2 & -6 \\ 2 & 0 & 1 \end{pmatrix}$                                                                                                    |
|                                   |                                                                                                    |

Таблиця 8 – Приклади дій над векторами і матрицями:

1. Способи створення вектора та матриці у середовищі MathCad.

2. Які інструменти MathCad служать для обробки векторів і матриць?

3. Як відсортувати матрицю за заданим рядком?

4. Як додати у кінець матриці вектор-стовпчик?

5. Що виконує вираз *reverse(sort(V))*?

6. Як з матриці виділити другий стовпчик у вигляді окремого вектора?

7. Як розрахувати функцію від всіх елементів матриці одночасно?

8. Вивести на екран індекс останнього елемента вектора. З якої цифри починається нумерація елементів вектора або матриці?

9. Як виділити з матриці, що складається з комплексних елементів, дійсну та уявну частини?

10. Як знайти матрицю обернену до заданої? Як обчислити визначник матриці?

# **Лабораторна робота №4**

#### **Виконання символьних обчислень**

#### **Завдання:**

1. Спростити символьні вирази згідно варіантам:

Таблиня 9 -

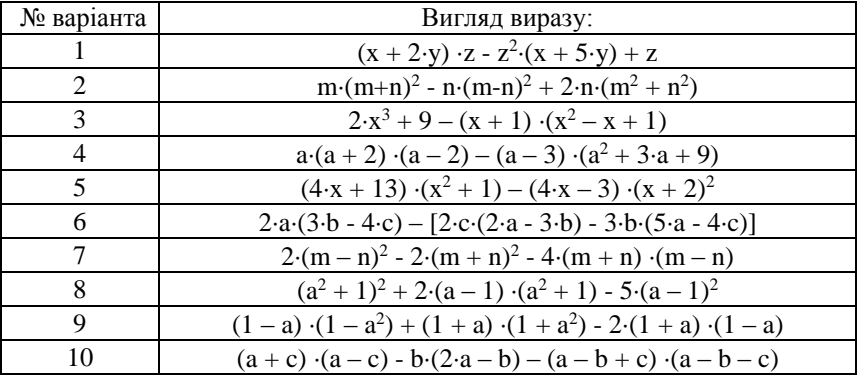

2. Розкрити дужки і привести подібні:

Таблиця 10 -

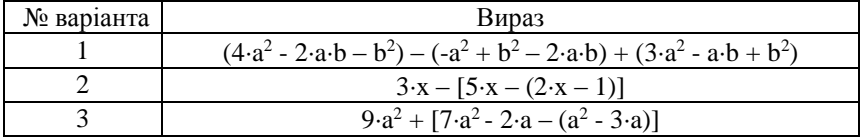

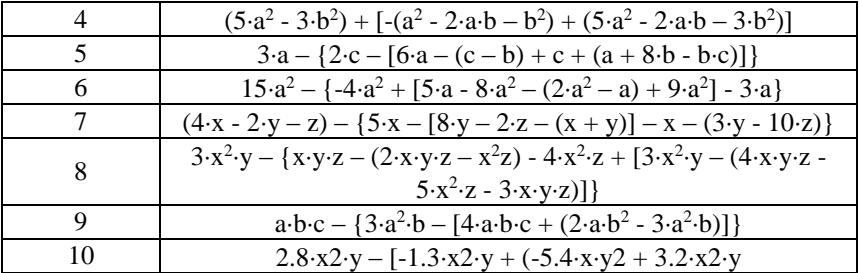

3. Розкласти вирази на множники:

Таблиця 11 -

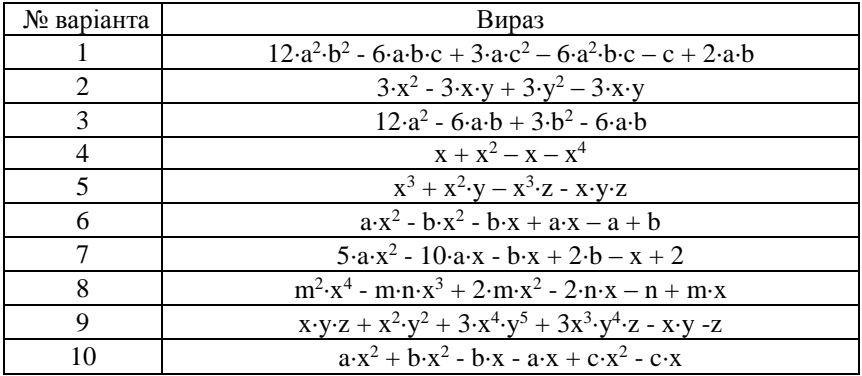

4. Обчислити похідні від функцій та інтеграли Таблиця 12 -

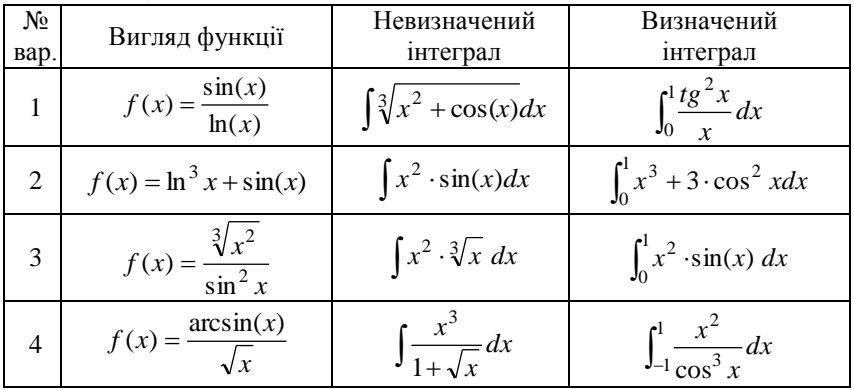

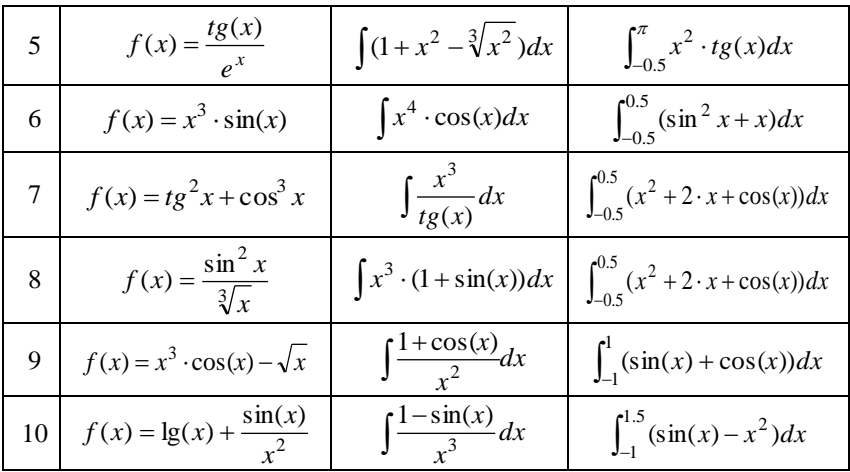

- 1. Які інструменти MathCad служать для символьних розрахунків?
- 2. Як у середовищі MathCad визначити похідну від функції?
- 3. Навести порядок визначення інтегралу від функції.
- 4. Як розкрити дужки та привести подібні у символьному виразі?
- 5. Як розкласти функцію на прості вирази?
- 6. Як розкласти символьний вираз на множники?
- 7. Як спростити символьний вираз?
- 8. Як обчислити значення визначеного інтегралу?
- 9. Яка команда служить для обчислення коефіцієнтів полінома?
- 10. Як визначити кінцевий ліміт функції?

| Що робити:                             | Як робити:                                                                                                    |
|----------------------------------------|----------------------------------------------------------------------------------------------------|
| Спростити вираз                        | $3 \cdot (m-1)^2 + (m+2) \cdot (m^2 - 2 \cdot m + 4) - (m+1)^3$ simplify $\rightarrow -9 \cdot m + 10$                                                                  |
| Розкрити дужки та<br>привести подібні  | $(3 \cdot m + 5 \cdot n) - [9 \cdot m - [6 \cdot m + 2 \cdot n - (12 \cdot n - 10 \cdot m)] - m - (7 \cdot m - 4 \cdot n)]$ expand $\rightarrow 18 \cdot m - 9 \cdot n$ |
| Розкласти вираз на<br>множники         | $a \cdot (m+n) + b \cdot m + b \cdot n$ factor $\rightarrow (m+n) \cdot (a+b)$                                                                                          |
| Задати функцію та<br>визначити від неї | $y(x) = x^3 \cdot \sin(x)^2 + \sqrt{\frac{2}{x^2} + \cos(x)}$                                                                                                    |
| похідну                                | $rac{d}{dx}y(x) \to 3 \cdot x^2 \cdot \sin(x)^2 + 2 \cdot x^3 \cdot \sin(x) \cdot \cos(x) + \frac{1}{x^2} \cdot (2 \cdot x - \sin(x))$                                  |
|                                        | $3\cdot(x^2 + \cos(x))^3$                                                                                                    |
| Знайти                                 |                                                                                                    |
| невизначений<br>інтеграл               | $\int \sin(x)^2 + x \cdot \cos(x) dx \rightarrow \frac{-1}{2} \cdot \cos(x) \cdot \sin(x) + \frac{1}{2} \cdot x + \cos(x) + x \cdot \sin(x)$                            |
| Обчислити                              | визначений інтеграл $\begin{vmatrix} x \\ x \end{vmatrix}$ $\frac{x}{\cos(x) + x^3} dx = 0.126$                                                                         |

Таблиця 13 – Приклад виконання роботи:

#### **Рекомендована література:**

1. Файл довідки з MathCad у форматі chm. <http://books.net-soft.ru/Mathcad.chm>

2. Гурский Д. А., Турбина Е. С. Вычисления в Mathcad 12. Издательство: Питер, 2006. – 544c.

3. Очков В.Ф. Mathcad 12 для студентов и инженеров. БХВ-Петербург, 2005 г

4. Макаров Е.Г. Инженерные расчеты в Mathcad. Учебный курс

Издательство: Питер, 2005 г. - 448 с.

:

5. Майер Р.В. Расчет электрических цепей в системе Mathcad Издательство: Глазов: ГГПИ, 2007 г. - 44 c.

6. Кирьянов Д.В. Самоучитель Mathcad 11. Издательство: БХВ-Петербург, 2003 - 560 с.

7. Шушкевич Г.Ч., Шушкевич С.В. Введение в MathCAD 2000. Издательство: ISBN, 2001 г. - 138 стр.